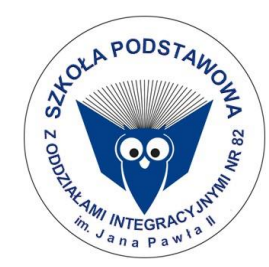

# **Wymagania edukacyjne niezbędne do uzyskania poszczególnych śródrocznych i rocznych ocen klasyfikacyjnych z INFORMATYKI dla klasy VII w roku szkolnym 2023/2024**

#### **Wymagania na każdy stopień wyższy niż dopuszczający obejmują również wymagania na stopień poprzedni.**

Wymagania na ocenę celującą obejmują stosowanie przyswojonych informacji i umiejętności w sytuacjach trudnych, złożonych i nietypowych. Ocenę niedostateczną otrzymuje uczeń, który nie spełnia wymagań na ocenę dopuszczającą.

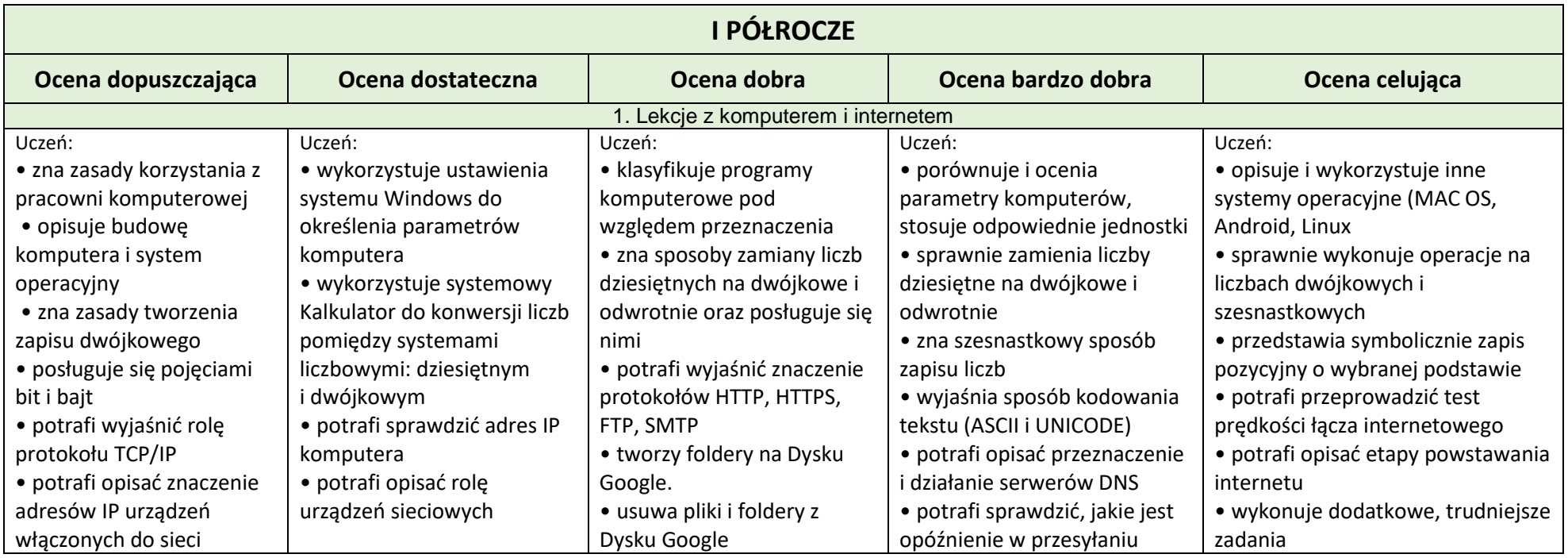

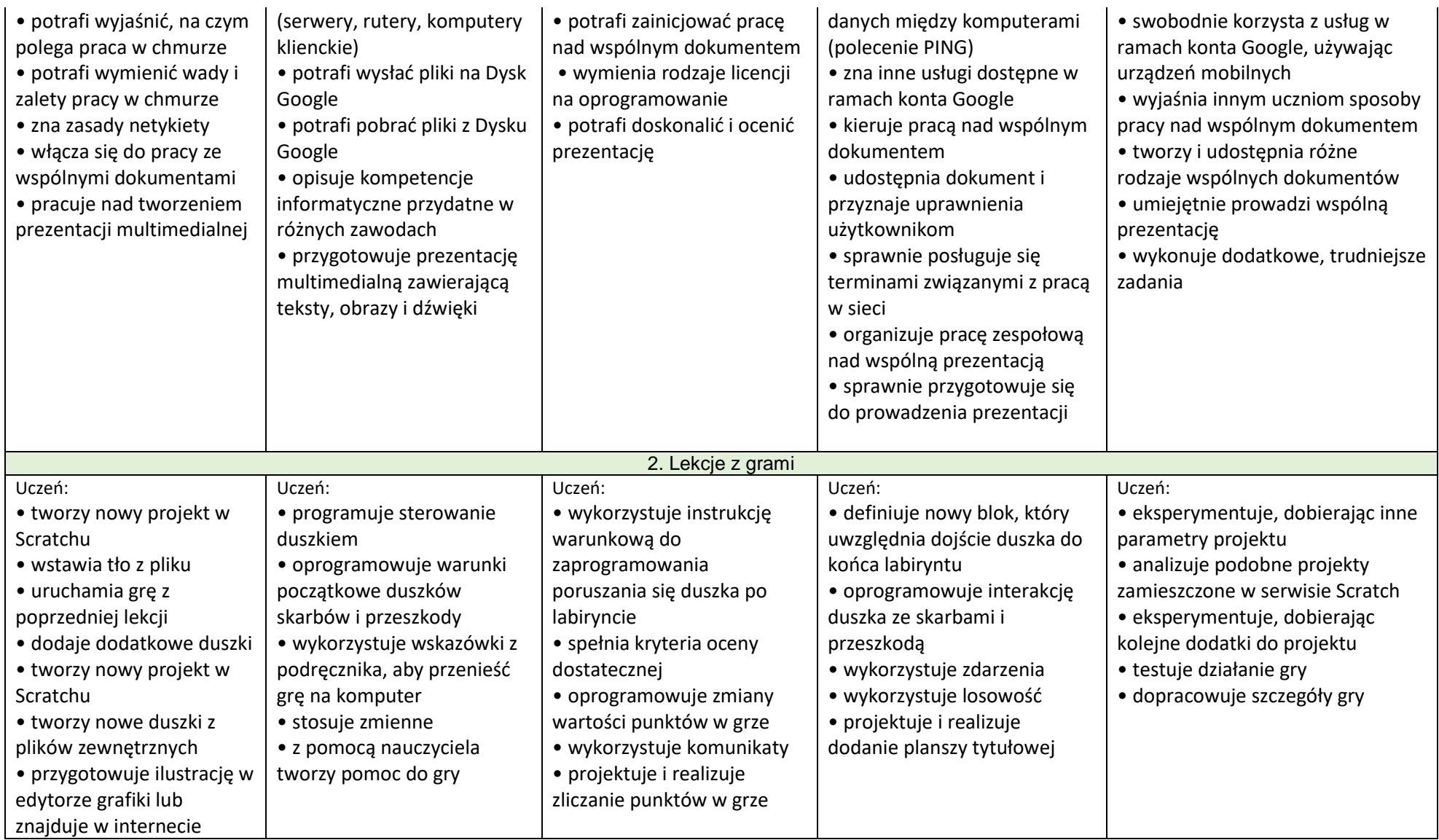

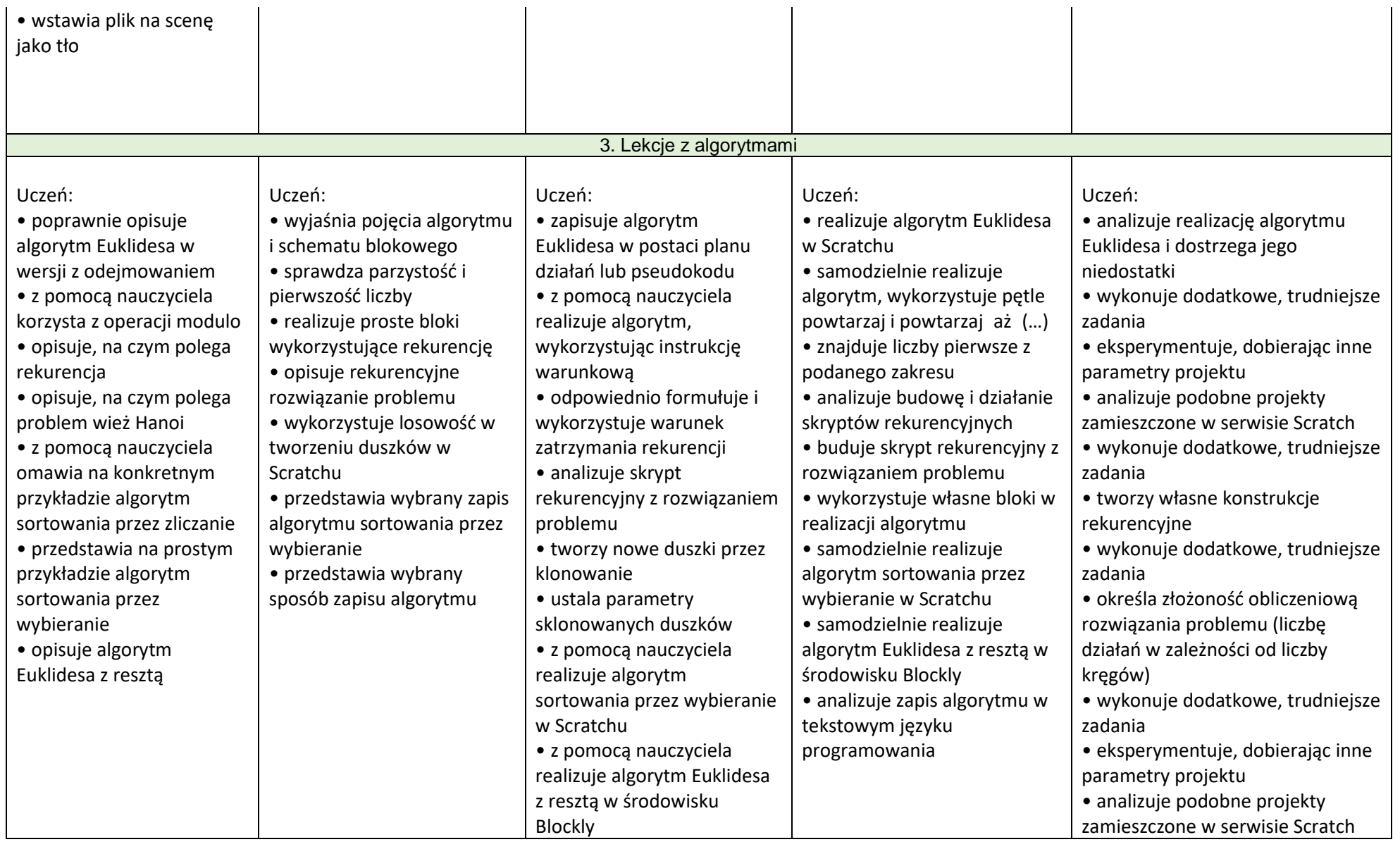

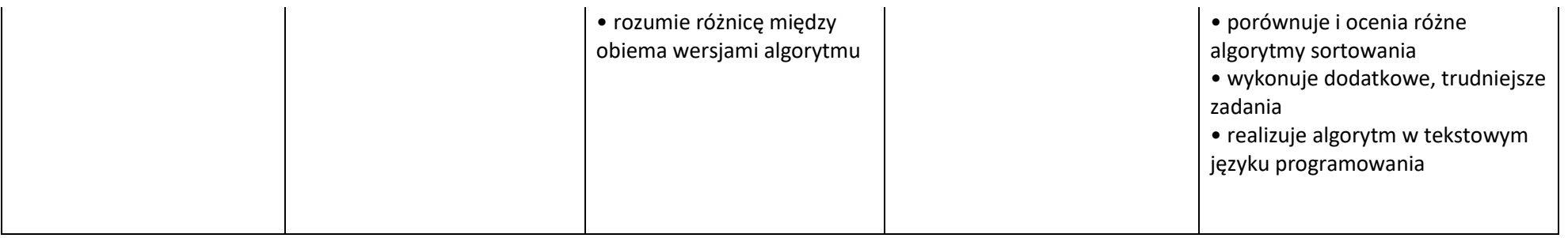

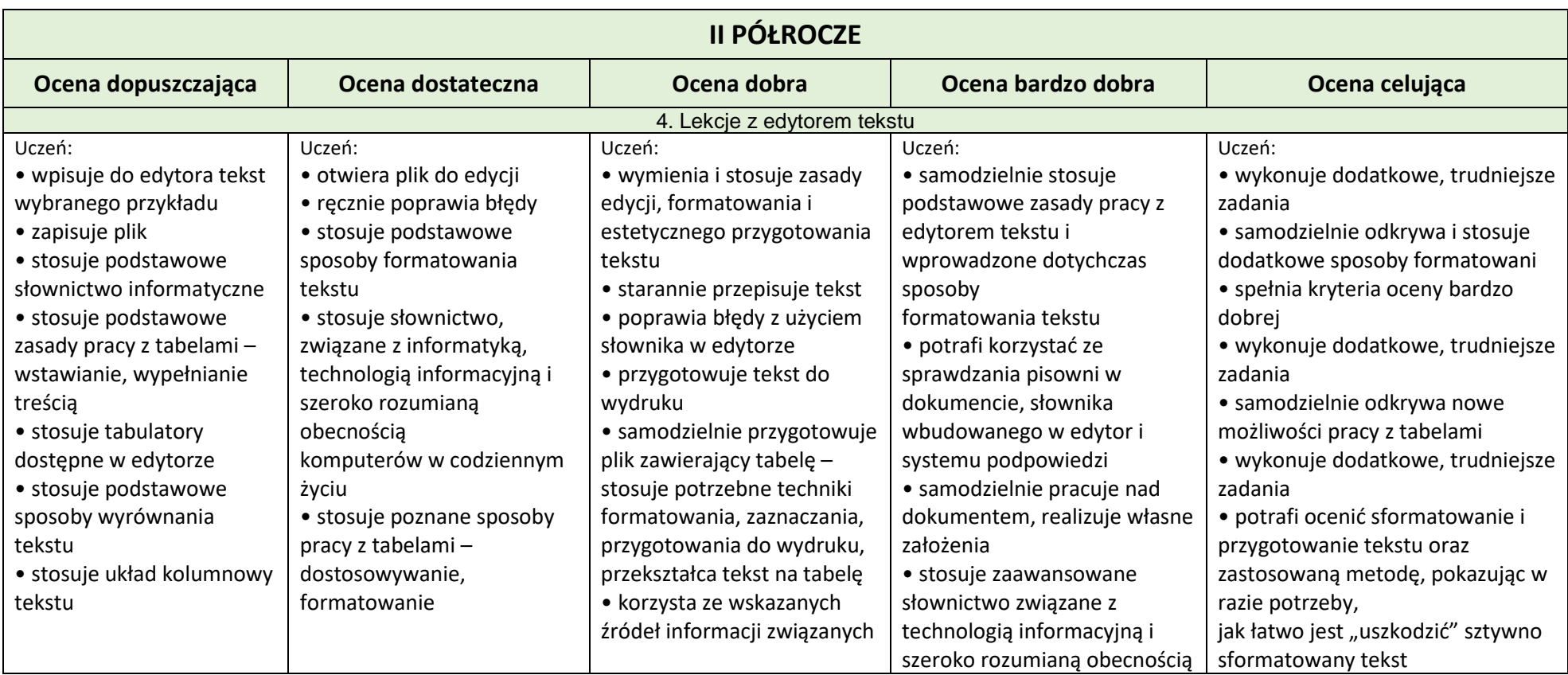

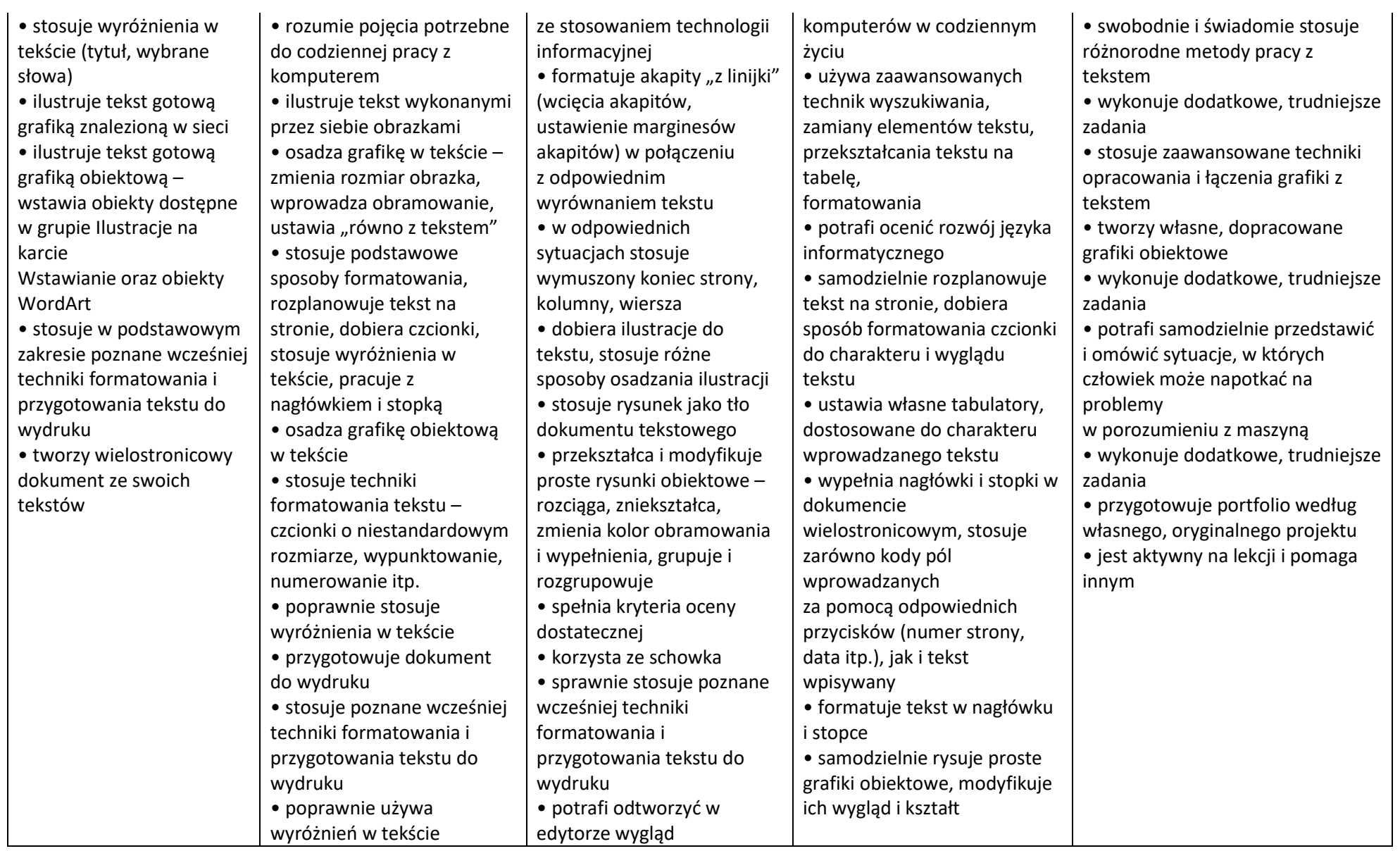

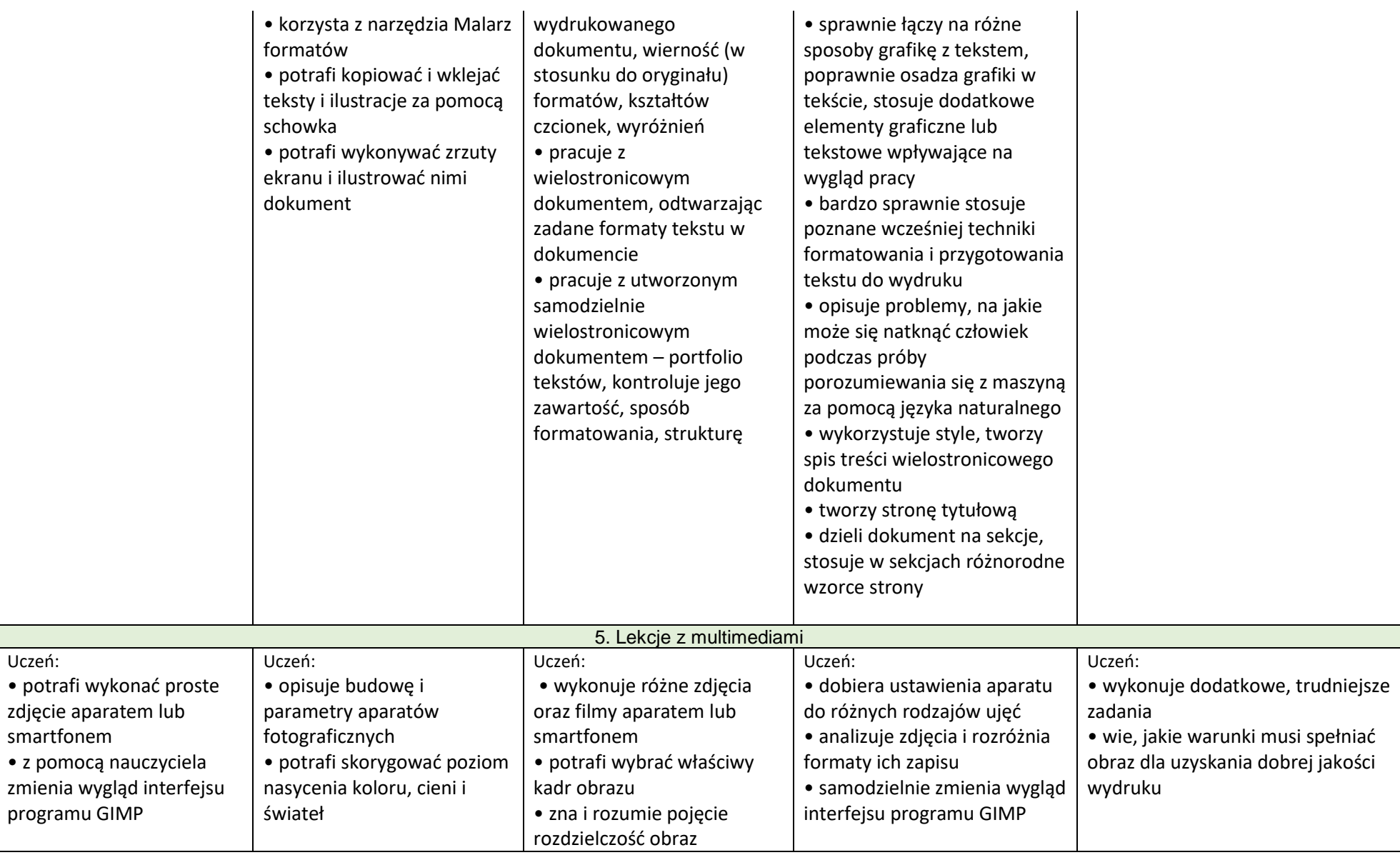

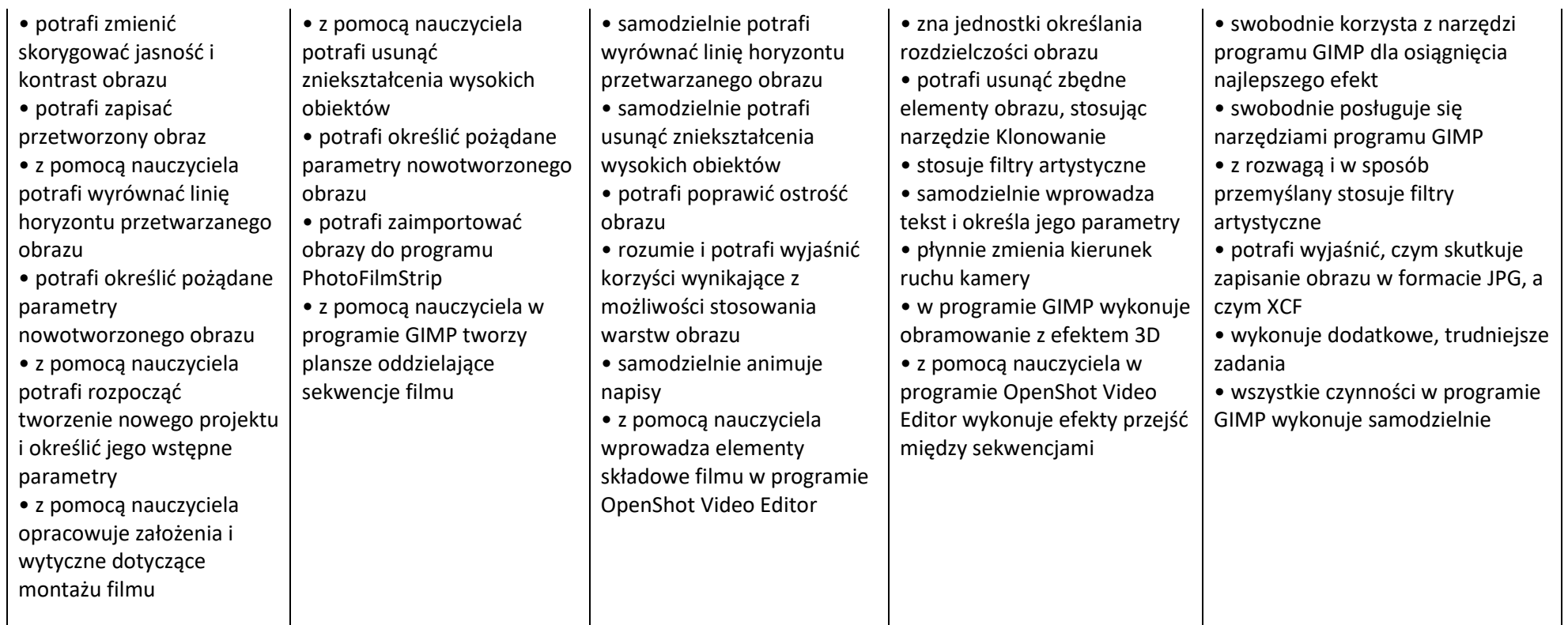

# **Zasady obowiązujące na lekcjach informatyki:**

# **Aktualizacja od 01.04.2024 r.**

Formy sprawdzania wiadomości i umiejętności poddawane ocenianiu.

**Prace pisemne:**

**Sprawdziany** 

- są przeprowadzane na koniec każdego działu programowego lub obejmują materiał kilku działów,
- $\triangleright$  sa zapowiadane z tygodniowym wyprzedzeniem wpisem do terminarza Librus i podaniem nacobezu,
- są poprzedzone lekcją powtórzeniową obejmującą wymagane treści i umiejętności,
- uczeń pisze sprawdzian długopisem nieścieralnym lub na komputerze,
- po sprawdzianie nauczyciel omawia jego wyniki i poprawia z uczniami typowe dla klasy błędy,
- skala procentowa na poszczególne oceny jest zgodna ze statutem szkoły,
- po każdym sprawdzianie uczeń otrzymuje informację zwrotną w formie ustnej lub pisemnej.

## **Kartkówki**

Kartkówki zapowiedziane trwają do 15 minut, obejmują materiał wskazany przez nauczyciela.

Kartkówki niezapowiedziane obejmują materiał z ostatniej jednostki tematycznej.

#### **Działania praktyczne:**

- zadania i ćwiczenia wykonywane podczas lekcji- przede wszystkim zgodność efektu pracy ucznia nad zadaniami i ćwiczeniami z postawionym problemem,
- umiejętność doboru narzędzi do realizowanego zadania,
- sposób zaprezentowania swojej pracy inny.

# **Praca na lekcji**

Wymagane jest posiadanie danych do logowania na indywidualne konto uczniowskie i MS Office( Temas)

Podczas lekcji ocenie plusem, minusem lub oceną mogą podlegać:

- **▶** odpowiedź ustna,
- $\triangleright$  udział w dyskusji,
- aktywność: zgłaszanie się i udzielanie poprawnych odpowiedzi,
- $\triangleright$  praca samodzielna (rozwiązywanie zadań z podręcznika lub na kartach pracy),
- $\triangleright$  praca w grupach podczas lekcji,
- $\triangleright$  styl pracy z uwzględnieniem stopnia zaangażowania ucznia w wykonywanie zadania,
- przestrzeganie zasad bezpiecznej pracy( regulaminu pracowni),
- przestrzeganie zasad etycznych i prawnych związanych z korzystaniem z komputera i Internetu.

#### **Prace domowe:**

- ► mogą być zadawane na platformach internetowych np., Teamsy, KhanAcademy, inne, takie prace wykonane w czasie wolnym od zajęć dydaktycznych nie są dla ucznia obowiązkowe.
- mogą być krótkoterminowe zadawane z lekcji na lekcję, długoterminowe, projektowe itp.,
- jeśli praca domowa wymaga użycia komputera, uczeń w razie potrzeby może skorzystać z komputera np. w bibliotece,
- praca domowa nie jest oceniana, nauczyciel nie ustala oceny (nie wystawia stopnia),
- nauczyciel sprawdza zadaną i wykonaną przez ucznia pracę domową i udziela informacji zwrotnej, która wskazuje uczniowi co robi dobrze, co i jak wymaga poprawy oraz jak powinien dalej się uczyć.
- wpływ na ocenę pracy domowej ma zawartość merytoryczna, staranność, niestereotypowe sposoby rozwiązania danego problemu, umiejętność korzystania ze źródeł, terminowość wykonania,

po powrocie z nieobecności zaległe prace domowe należy niezwłocznie uzupełnić.

#### **Inne aktywności ucznia, które mogą podlegać ocenie:**

- $\triangleright$  osiągnięcia w konkursach,
- rozwiązywanie zadań dodatkowych, samodzielne dochodzenie do pewnych zależności itp.,
- przygotowanie materiałów i prowadzenie lekcji,
- $\triangleright$  przygotowanie prezentacji, pomocy edukacyjnych, modeli, programów,
- praca metodą projektu szczegółowe kryteria oceny podane są do każdego projektu.

## **Nieprzygotowania do lekcji**

Uczeń ma prawo do trzykrotnego, w ciągu półrocza, zgłoszenia nieprzygotowania do lekcji. Fakt ten należy zgłosić nauczycielowi na początku lekcji. Przez nieprzygotowanie do lekcji rozumie się: brak pracy domowej, brak danych do logowania, brak pomocy potrzebnych do lekcji. Po wykorzystaniu określonego powyżej limitu nauczyciel wpisuje uczniowi informację o zaistniałej sytuacji w dzienniku Librus – uwagi, co może skutkować obniżeniem oceny z zachowania.

### **Inne formy oceniania**

W szkole stosowane sa elementy oceniania kształtującego dlatego ocena pracy ucznia niekoniecznie musi zakończyć się wystawieniem stopnia, może to być także ocena w formie:

- $\triangleright$  informacji zwrotnej,
- $\triangleright$  pochwały nauczyciela,
- $\triangleright$  plusów (za 6 "plusów" uczeń otrzymuje ocenę celującą, minus "kasuje" plusa),
- oceny koleżeńskiej.